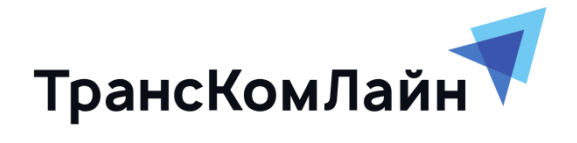

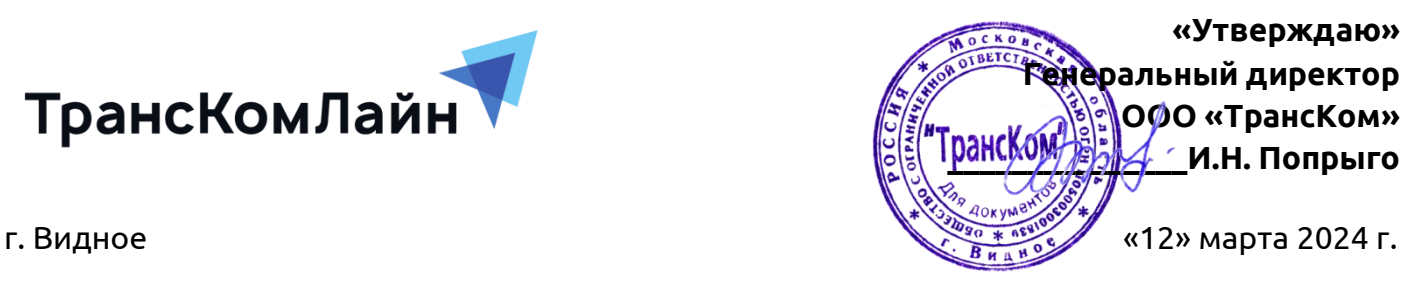

**Прайс на дополнительные услуги ООО «ТрансКом»** 

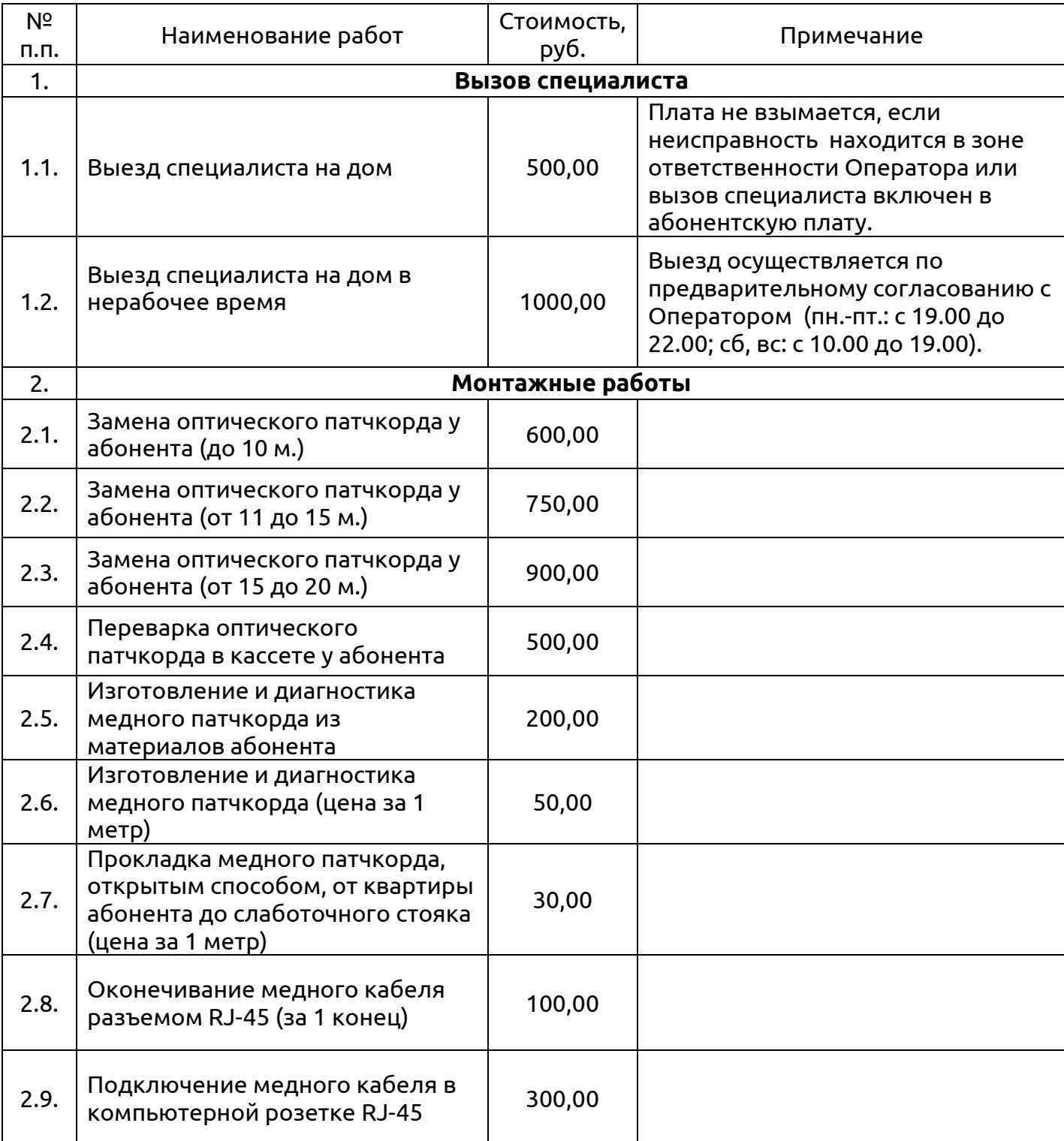

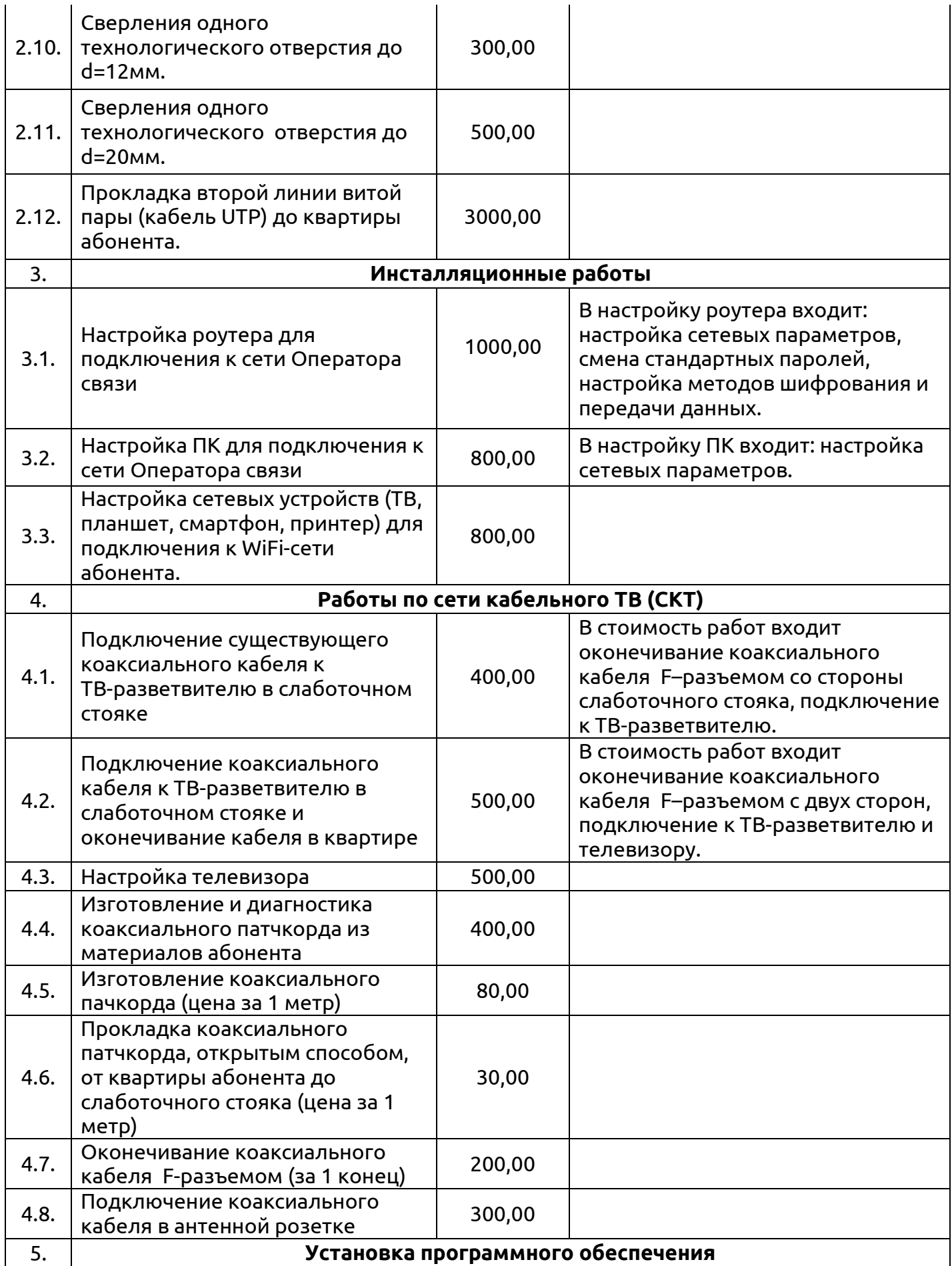

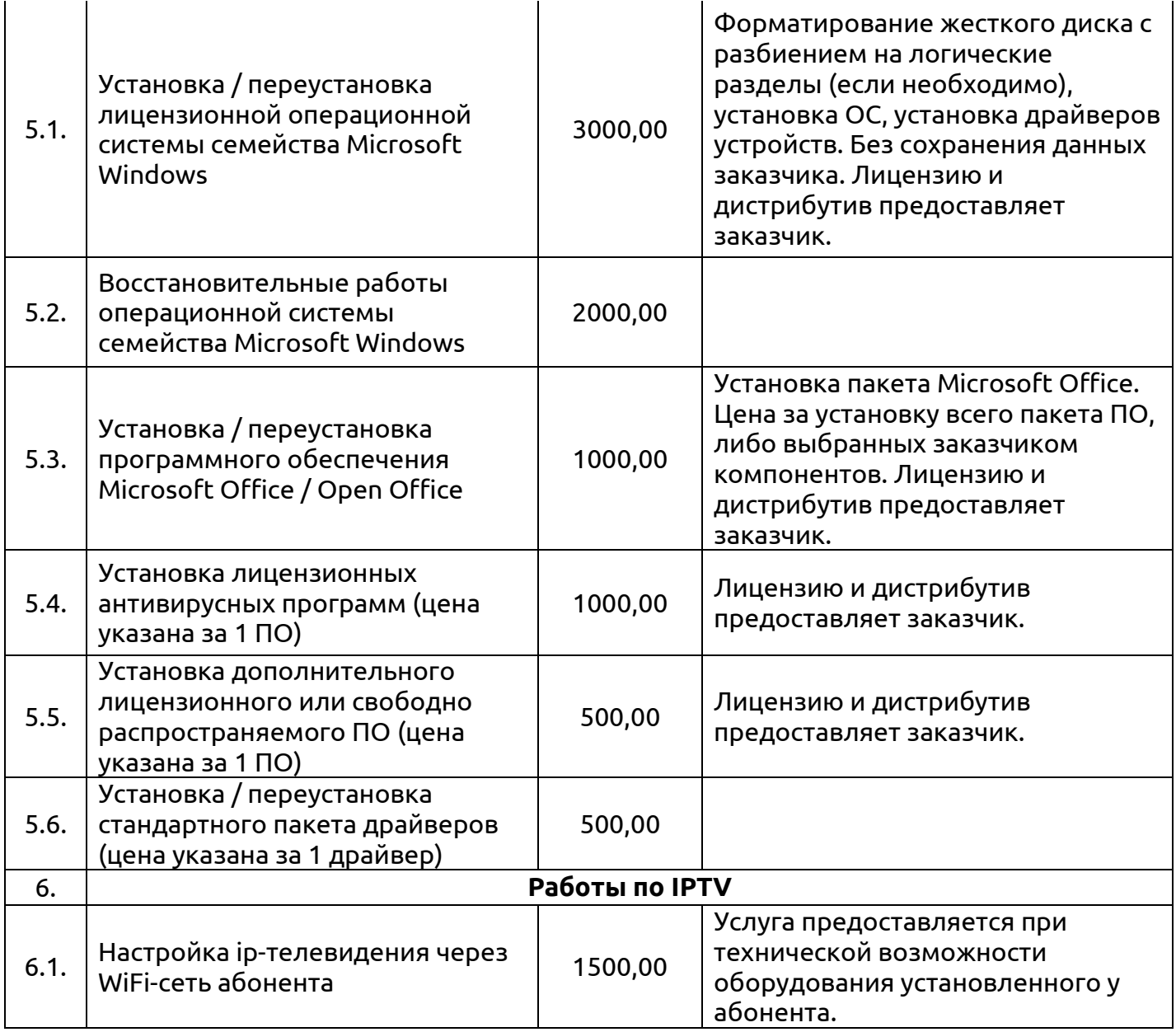